## Fort Worth ISD Video Request Form **Fort Worth**

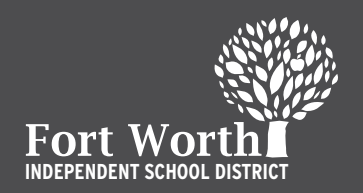

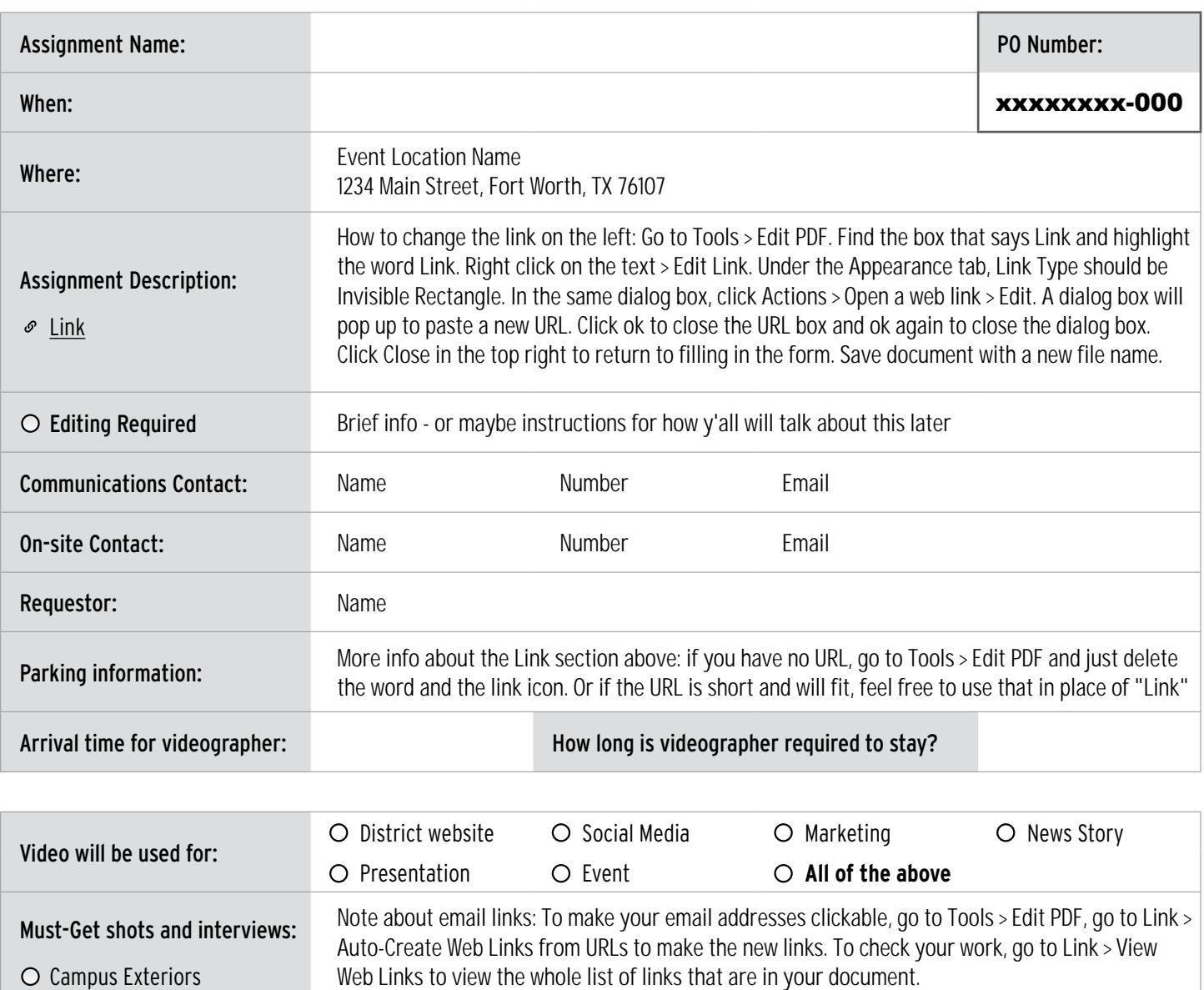

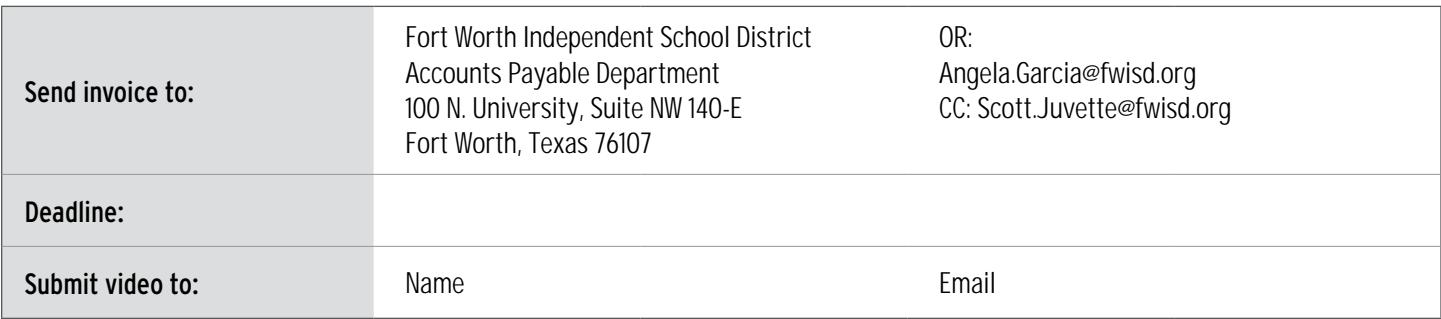

**Have additional questions about your assignment? Contact the FWISD Communications Department at 817.814.1930.**